## **Setup Belkin Wireless Router Password**>>>CLICK HERE<<<

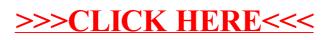